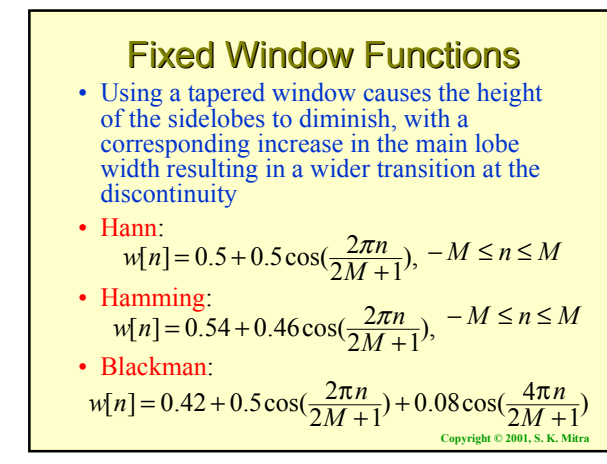

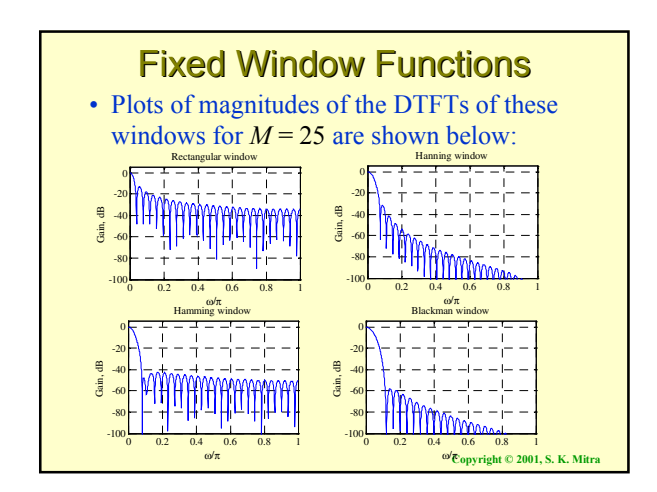

## **Fixed Window Functions**

- Magnitude spectrum of each window characterized by a main lobe centered at  $\omega$  = 0 followed by a series of sidelobes with decreasing amplitudes
- Parameters predicting the performance of a window in filter design are:
- **Main lobe width**
- **Relative sidelobe level**

**Copyright © 2001, S. K. Mitra**

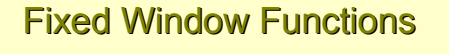

- **Main lobe width**  $\Delta_{ML}$  given by the distance between zero crossings on both sides of main lobe
- **Relative sidelobe level**  $A_{s\ell}$  given by the difference in dB between amplitudes of largest sidelobe and main lobe

**Copyright © 2001, S. K. Mitra**

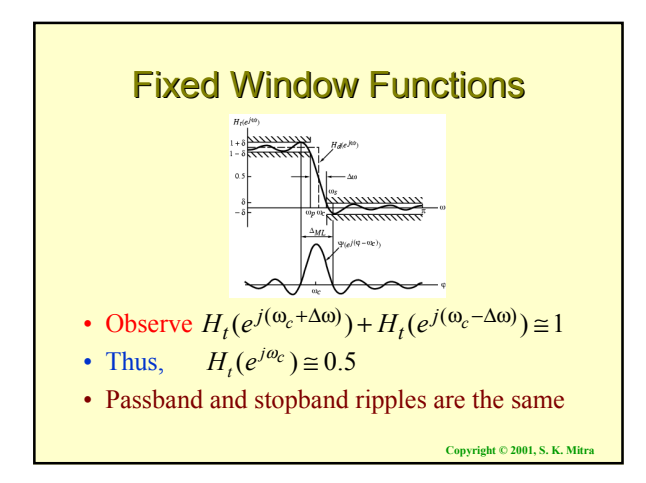

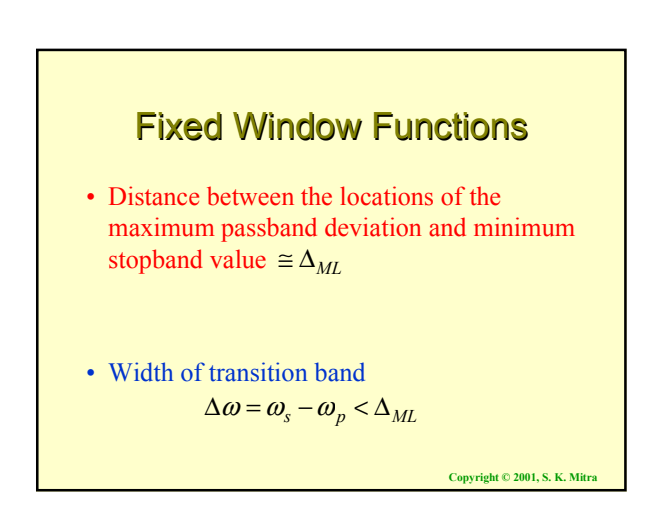

## **Fixed Window Functions**

- To ensure a fast transition from passband to stopband, window should have a very small main lobe width
- To reduce the passband and stopband ripple  $\delta$ , the area under the sidelobes should be very small
- Unfortunately, these two requirements are contradictory

**Copyright © 2001, S. K. Mitra**

**Copyright © 2001, S. K. Mitra**

## **Fixed Window Functions**

- In the case of rectangular, Hann, Hamming, and Blackman windows, the value of ripple does not depend on filter length or cutoff frequency  $\omega_c$ , and is essentially constant
- In addition,

$$
\Delta \omega \approx \frac{c}{M}
$$

where *c* is a constant for most practical purposes

**Copyright © 2001, S. K. Mitra**

## **Fixed Window Functions** • **Rectangular window**  $-\Delta_{ML} = 4\pi/(2M+1)$  $A_{s\ell} = 13.3 \text{ dB}, \alpha_s = 20.9 \text{ dB}, \Delta\omega = 0.92\pi / M$ • **Hann window** -  $\Delta_{ML} = 8\pi/(2M+1)$

- $A_{s\ell} = 31.5 \text{ dB}, \alpha_s = 43.9 \text{ dB}, \Delta\omega = 3.11\pi/M$ • **Hamming window** -  $\Delta_{ML} = 8\pi/(2M+1)$
- $A_{s\ell} = 42.7 \text{ dB}, \ \alpha_s = 54.5 \text{ dB}, \ \Delta \omega = 3.32 \pi / M$
- **Blackman window**  $-\Delta_{ML} = 12\pi/(2M+1)$  $A_{s\ell} = 58.1 \text{ dB}, \alpha_s = 75.3 \text{ dB}, \Delta\omega = 5.56\pi / M$

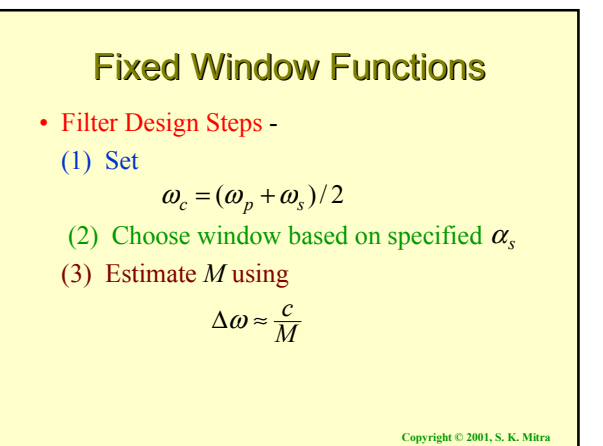

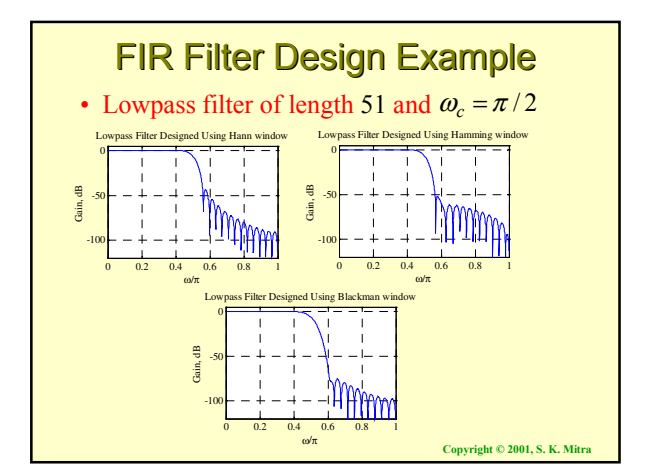

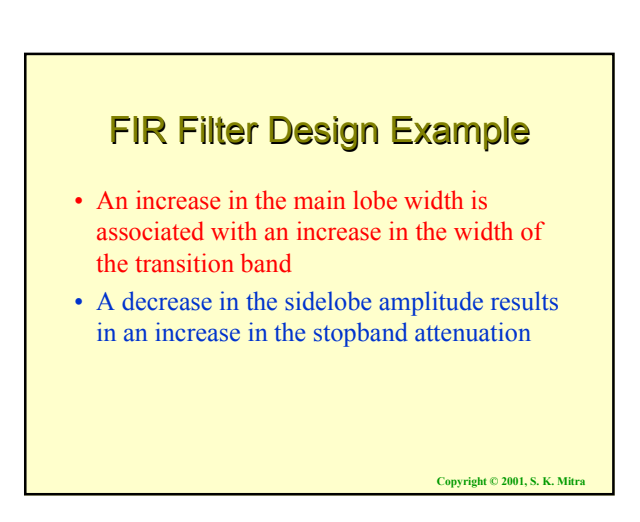

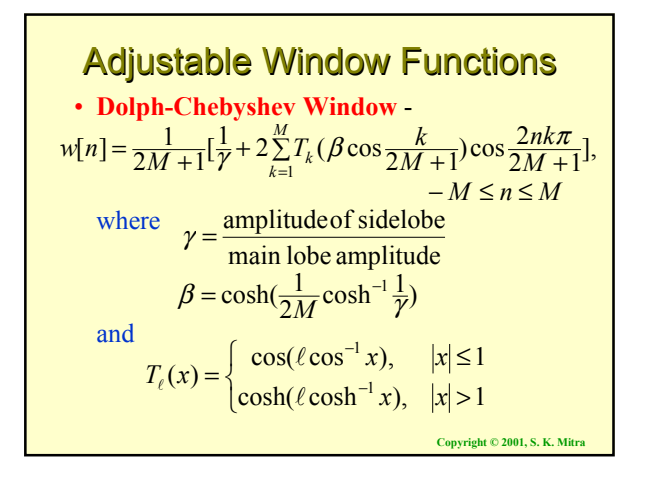

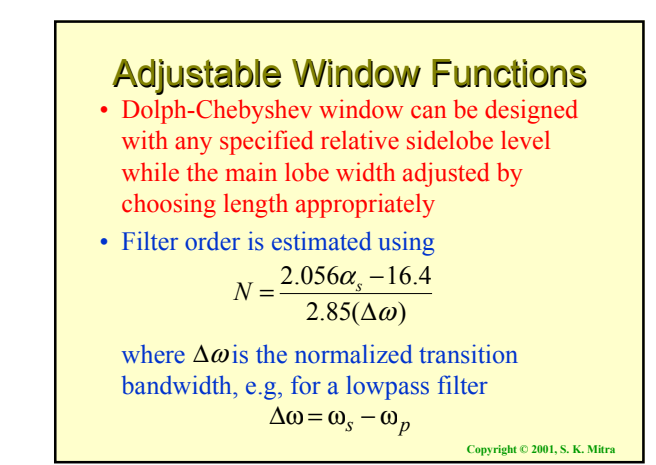

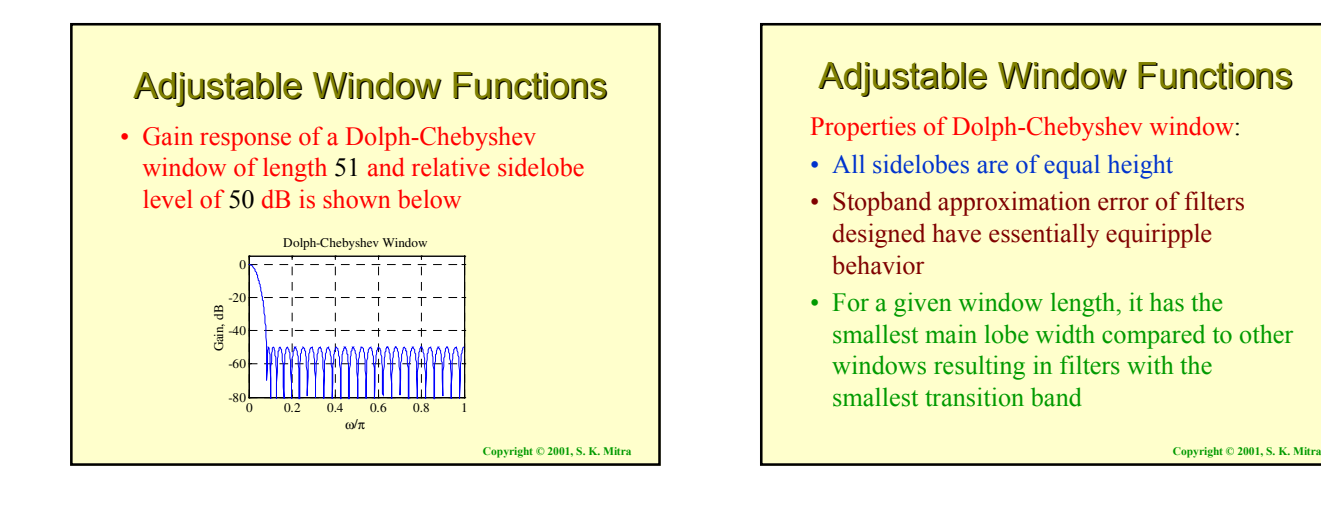

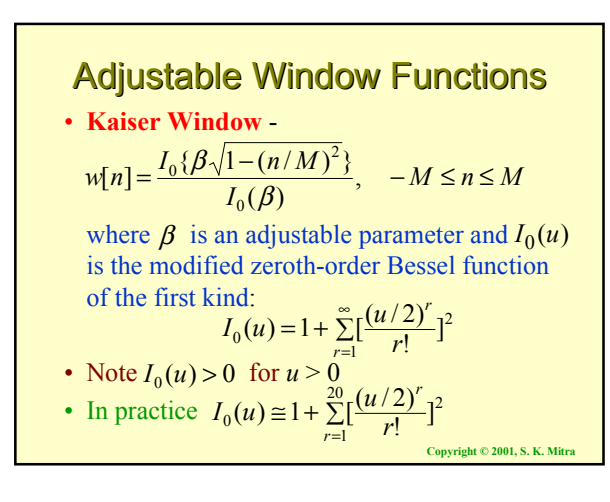

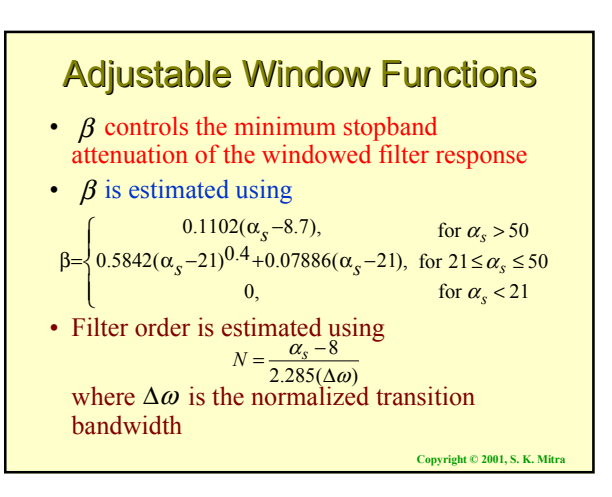

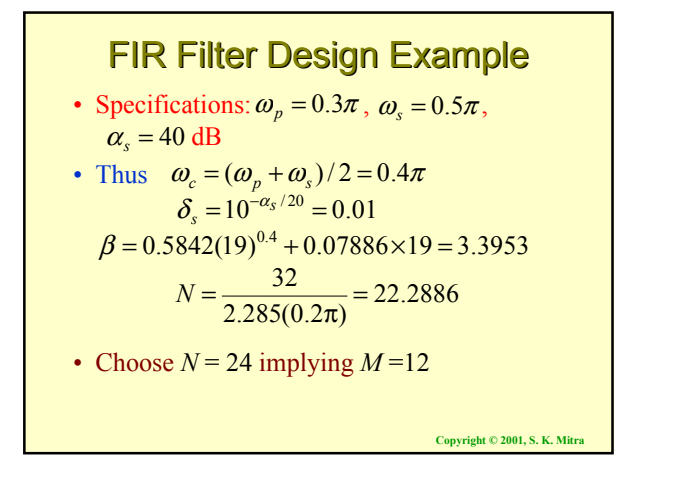

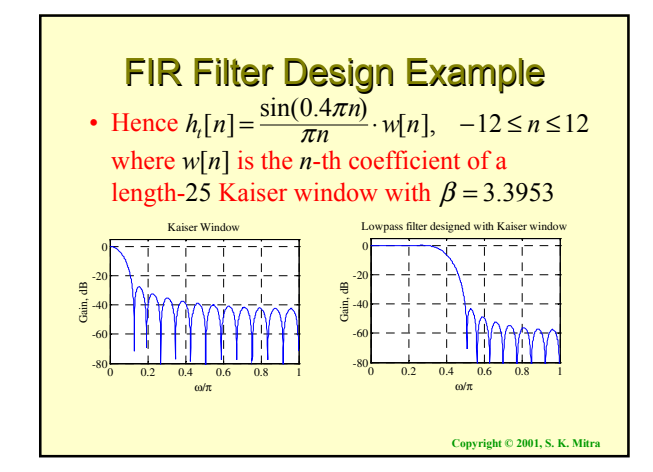

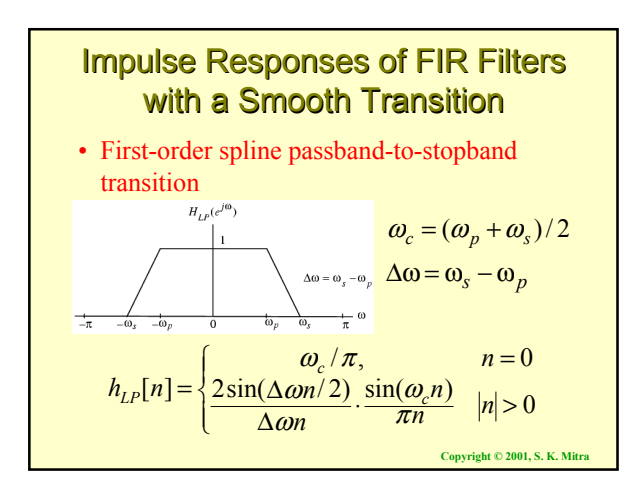

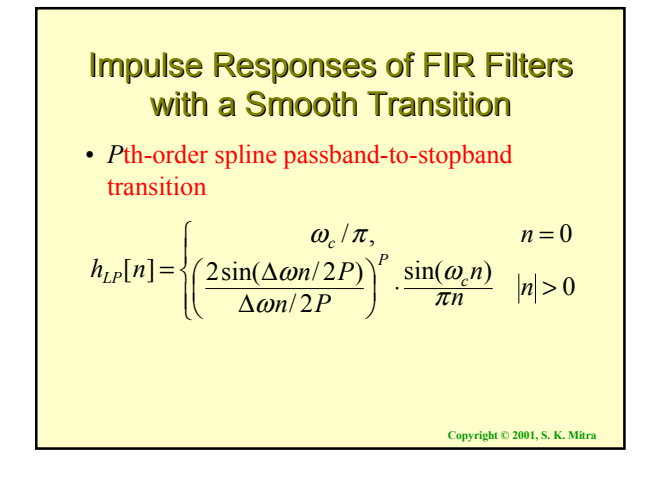

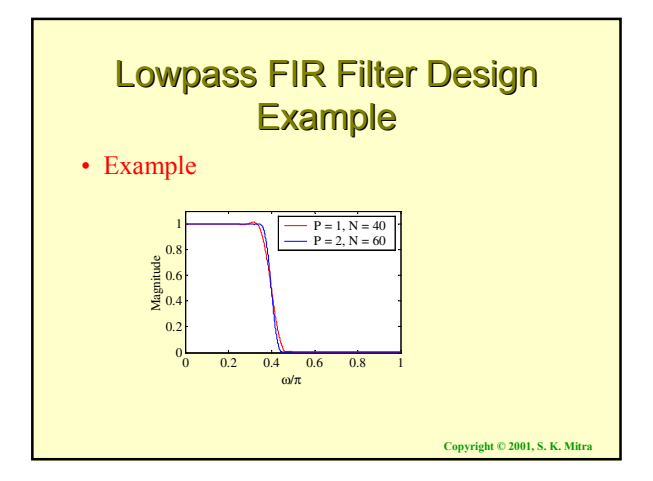